Página **13** de **19**

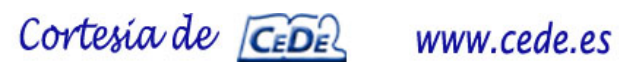

D11

## Ejercicio 5 (30/100 puntos)

**Responde a las siguientes preguntas tipo test en la plantilla que figura en la última página (será la válida para la corrección). En las preguntas tipo test se ha de indicar la letra de la opción seleccionada y, si es pregunta directa, se escribirá la contestación en la plantilla. Cada pregunta correcta equivale a 1 punto, y cada pregunta de tipo test incorrecta resta 0,25 puntos (las preguntas de contestación directa en plantilla no restan si están mal). Si esto causara que la puntuación global de todo el examen fuese inferior a cero, la nota se quedaría en 0.** 

1. Escribe la subred, la dirección de broadcast y un rango de host válidos para la siguiente IP: 192.168.100.99/26

- a) Subred: 192.168.100.64 Broadcast: 192.168.100.127 Rango de hosts: 192.168.100.65-126
- b) Subred: 192.168.100.32 Broadcast: 192.168.100.127 Rango de hosts: 192.168.100.33-126
- c) Subred: 192.168.100.0 Broadcast: 192.168.100.255 Rango de hosts: 192.168.100.1-254
- d) Subred: 192.168.100.1 Broadcast: 192.168.100.126 Rango de hosts: 192.168.100.2-125
- e) Subred: 192.168.100.16 Broadcast: 192.168.100.127 Rango de hosts: 192.168.100.17-126

2. Es el estándar de conectividad para redes inalámbricas que puede operar tanto en la frecuencia de 2'4 Ghz como de 5 Ghz y tiene hasta 10 Gbps de velocidad.

- a) IEEE 802.3
- b) IEEE 803.2
- c) IEEE 802.10
- d) IEEE 802.11
- e) IEEE 802.11ax

3. Orden que permite a los sistemas Windows hacer copias de seguridad.

- a) Robocopy
- b) Dump
- c) Restore
- d) Cpio
- e) Tar

4. Orden de Linux para la realización de copias de seguridad.

- a) Robocopy
- b) Rsync
- c) Restore
- d) Cpio
- e) Tar

5. ¿Cuál es la dirección reservada de subred de la dirección de nodo 201.100.5.68/28?

- a) 201.100.5.0
- b) 201.100.5.32
- c) 201.100.5.64
- d) 201.100.5.16
- e) 201.100.5.31

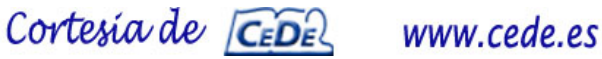

6. ¿Cuántos pines tienen los módulos de memoria DIMM DDR5?

- a) 168
- b) 240
- c) 288
- d) 260
- e) 204

7. ¿Qué comando Linux se usa para buscar texto dentro de archivos de manera recursiva en un directorio?

- a) grep
- b) awk
- c) find
- d) sed
- e) locate

8. Comando Linux que muestra el total de espacio ocupado por los ficheros y subdirectorios desde el cual se lanza.

- a) free
- b) du
- c) df
- d) uname
- e) cpio

9. Malware cuyo objetivo es recopilar información sobre el usuario o el equipo.

- a) botnet
- b) ransomware
- c) spyware
- d) keylogger
- e) adware

10. Son utilizados como señuelo para engañar a los crackers, para monitorizar sus ataques, o que ataquen sistemas sin ninguna relevancia.

- a) exploit
- b) rootkit
- c) leapfrog
- d) scumware
- e) honeypot

11. ¿Cuál de las siguientes afirmaciones es verdadera acerca de la fibra óptica multimodo?

- a) La fibra multimodo utiliza un solo rayo de luz para transmitir datos.
- b) La fibra multimodo es adecuada para transmitir señales a largas distancias.
- c) La fibra multimodo tiene un núcleo más pequeño en comparación con la monomodo.
- d) La fibra multimodo ofrece una mayor capacidad de ancho de banda en comparación con la monomodo.
- e) La fibra multimodo es más costosa en comparación con la fibra monomodo.

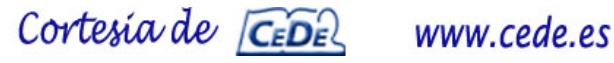

12. Los medios físicos de conexión mínimos requeridos(cables) en una conexión Fast Ethernet son:

- a) UTP-3 de 4 pares.
- b) UTP-5 de 2 pares.
- c) UTP-5 de 4 pares.
- d) UTP-5E de 4 pares.
- e) UTP-4 de 4 pares.

13. La norma TIA-568B para conectorizar cables UTP establece el código de colores:

- a) Blanco-verde, verde, blanco-naranja, azul, blanco-azul, naranja, blanco-marron, marron.
- b) Blanco-verde, blanco-naranja, verde, azul, blanco-azul, naranja, blanco-marron, marron.
- c) Blanco-naranja, naranja, blanco-verde, azul, blanco-azul, verde, blanco-marron, marron.
- d) Naranja, blanco-naranja, blanco-verde, azul, blanco-azul, verde, marron, blanco-marron.
- e) Blanco-naranja, naranja, azul, blanco-azul, blanco-verde, verde, blanco-marron, marron.
- 14. El servicio de directorio activo necesita
	- a) Un servidor DHCP para configurar la red en los clientes.
	- b) Un servidor DNS para identificar los objetos del directorio.
	- c) Un servidor NetBIOS para identificar los nombres de los equipos.
	- d) Al menos dos controladores de dominio para que un dominio pueda ser funcional.
	- e) Un servidor WINS para identificar los objetos del directorio.
- 15. ¿Qué protocolo de red utiliza Active Directory para la autenticación de usuarios y servicios?
	- a) DNS
	- b) FTP
	- c) LDAP
	- d) Kerberos
	- e) TCP/IP

16. El orden de procesamiento de objetos GPO en un entorno de directorio activo es el siguiente teniendo en cuenta que en caso de conflicto la última en procesarse tiene prioridad.

- a) Unidad organizativa, sitio, dominio, GPO local.
- b) Dominio, sitio, GPO local, unidad organizativa.
- c) GPO local, dominio, sitio, unidad organizativa.
- d) GPO local, unidad organizativa, dominio, sitio.
- e) GPO local, sitio, dominio, unidad organizativa.

17. De los siguientes programas indica cual no es un gestor de contenidos.

- a) Drupal.
- b) Prestashop.
- c) WordPress.
- d) Joomla.
- e) Bootstrap.

Cortesia de CEDE www.cede.es

18. ¿Cuál de las siguientes propiedades de Grid CSS se utiliza para especificar el tamaño de las filas y columnas en una cuadrícula?

- a) grid-gap
- b) grid-template-areas
- c) grid-template-columns
- d) grid-auto-rows
- e) grid-auto-flow
- 19. ¿Cuál de las siguientes opciones define correctamente una media query en CSS?
	- a) @media (max-width:  $768px$ ) { ... }
	- b) @media (min-device-width: 1024px) { ... }
	- c) @media (screen: desktop)  $\{ \dots \}$
	- d) @media (resolution:  $300$ dpi)  $\{ \dots \}$
	- e) @media (orientation: landscape) { ... }
- 20. ¿Cuál de las siguientes afirmaciones sobre Flexbox en CSS es verdadera?
	- a) Flexbox es un modelo de diseño bidireccional que permite organizar elementos en una sola dirección.
	- b) Flexbox sólo se utiliza para diseñar diseños responsivos en dispositivos móviles.
	- c) Flexbox requiere la definición de un contenedor y al menos un elemento hijo para funcionar correctamente.
	- d) Flexbox sólo es compatible con navegadores modernos y no es compatible con versiones antiguas.
	- e) Flexbox sólo se utiliza para alinear verticalmente los elementos de una página web.

Cortesia de CEDE www.cede.es

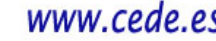

## **PREGUNTAS DE REPUESTA DIRECTA.**

21. ¿Qué cmd-let PowerShell se escribiría para configurar en un equipo con un adaptador de red identificado con índice 3 una IP estática 192.168.0.10/24 con puerta de enlace predeterminada 192.168.0.1?

22. ¿Cuáles son los conectores usados en Ethernet (ISO 88/77)?

23. ¿La resta de 987 – 1CA en el sistema de numeración hexadecimal es?

24. Después de ejecutar el siguiente código JavaScript, ¿qué valor tendrá la variable *miVar*?

const meses=["Enero","Febrero","Marzo","Abril","Mayo","Junio","Julio","Agosto"];

const [,,variable,miVar,...restoMeses]=meses;

25. Orden Linux para mostrar todos los paquetes deb instalados en el sistema.

26. Orden Linux para mostrar todas las conexiones y puertos de escucha en el sistema, con las direcciones IP y números de puerto en formato numérico.

27. Orden Linux para mostrar todas las cadenas de la tabla nat.

28. Orden Linux para mostrar una lista de ficheros abiertos por procesos.

29. Orden Linux para mostrar el estado de la RAM en megabytes.

30. Indique el resultado del siguiente programa en Python:

 $a=1$ 

 $b=2$ 

print ('El resultado es {}+{}'.format(a+b,a+b))

Cortesia de CEDEL www.cede.es

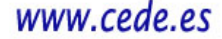

## **PLANTILLA DE CORRECCIÓN**

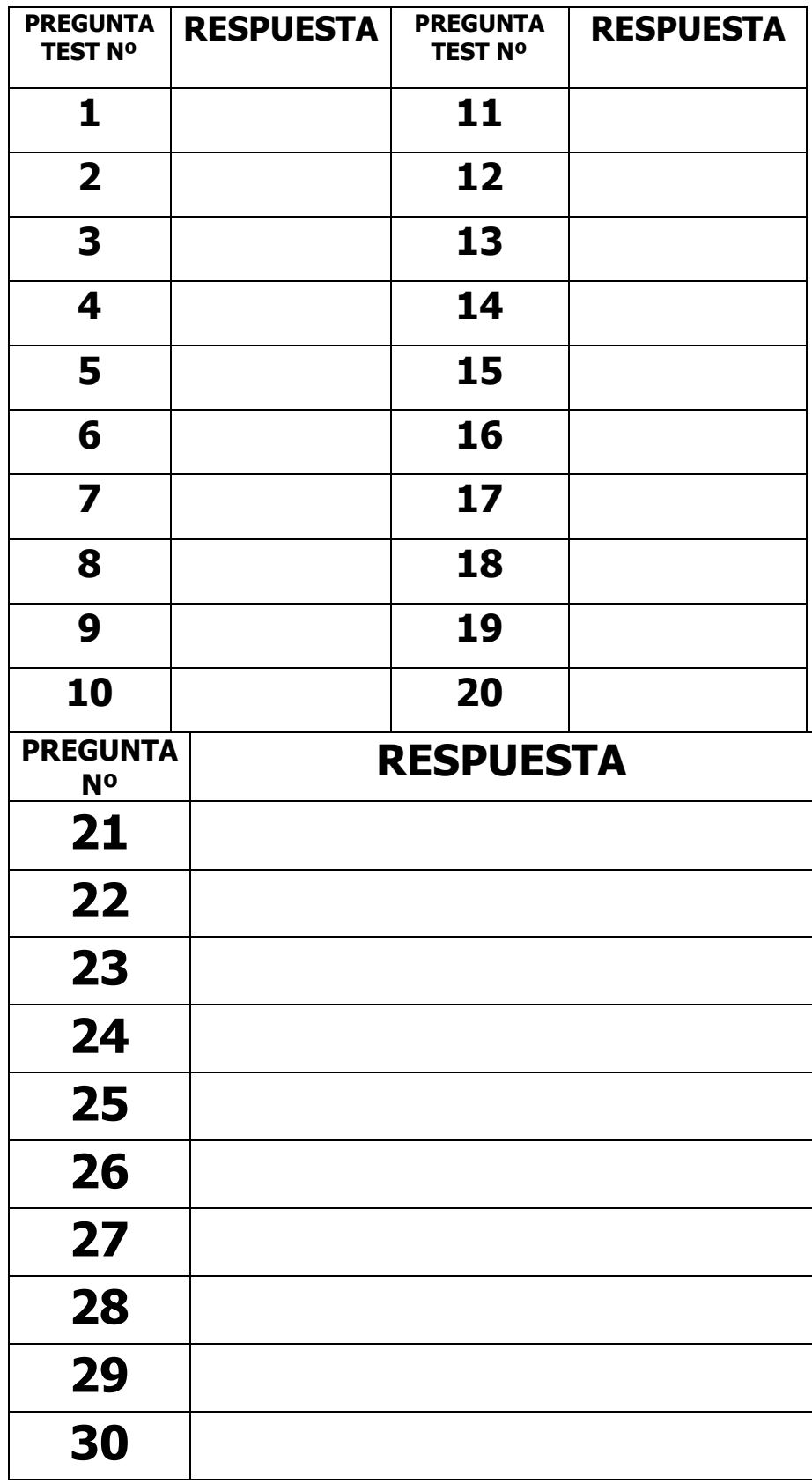